# **64-041 Übung Rechnerstrukturen und Betriebssysteme**

## **Aufgabenblatt 8** Ausgabe: 06.12., Abgabe: 13.12. 24:00

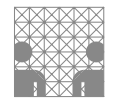

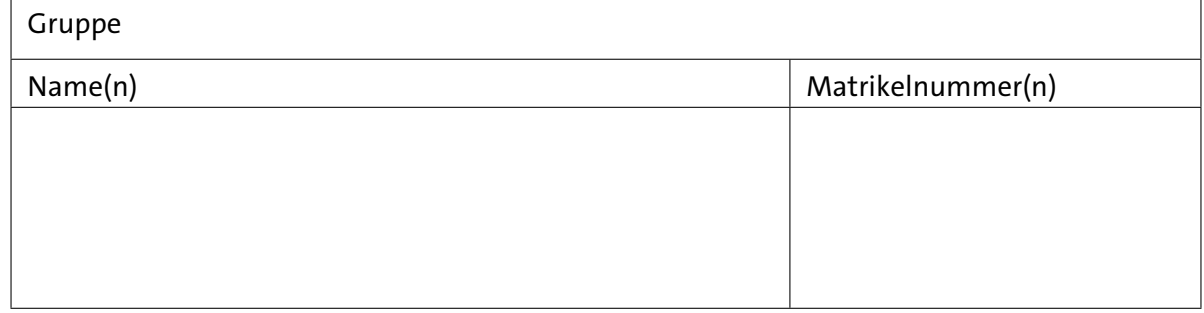

### **Aufgabe 8.1** (Punkte 10+10)

*KV-Diagramme – Bündelminimierung:* Erstellen Sie die Funktionstabellen für die Segmente c (rechts unten) und g (mitte) einer Siebensegmentanzeige. Wir codieren die Ziffern 0 bis 9 im 4-bit Dualcode als 0000 bis 1001, außerdem soll bei der Eingabe 1111 der Buchstabe "E" ausgegeben werden. Die verbleibenden Codewörter sind nicht definiert.

- ( a ) Geben Sie die Funktionstabellen für die beiden Funktionen an und zeichnen Sie die KV-Diagramme. Verwenden Sie dabei die übliche Variablenanordnung  $(x_3 \ldots x_0, s.u.).$
- (b) Versuchen Sie, den Realisierungsaufwand für die beiden Funktionen zu minimieren. Finden Sie dazu möglichst große Schleifen in den KV-Diagrammen und geben Sie die zugehörigen Terme in disjunktiver Form an.

#### **Aufgabe 8.2** (Punkte 5+5+10+10)

*BDD:* Gegeben sei das folgende BDD einer boole'schen Funktion  $f(x_2, x_1, x_0)$ 

- ( a ) Zeichnen Sie das zugehörige ROBDD der Funktion *f* . Die Anordnung der Variablen sei dabei die gleiche wie beim BDD.
- (b) Bestimmen Sie die Funktionstabelle dieser Funktion.
- ( c ) Übertragen Sie die Funktion *f* in ein KV-Diagramm und geben Sie eine Minimalform der Funktion *f* an.
- (d) Was ist die Reed-Muller Form von *f* ?

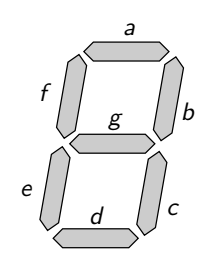

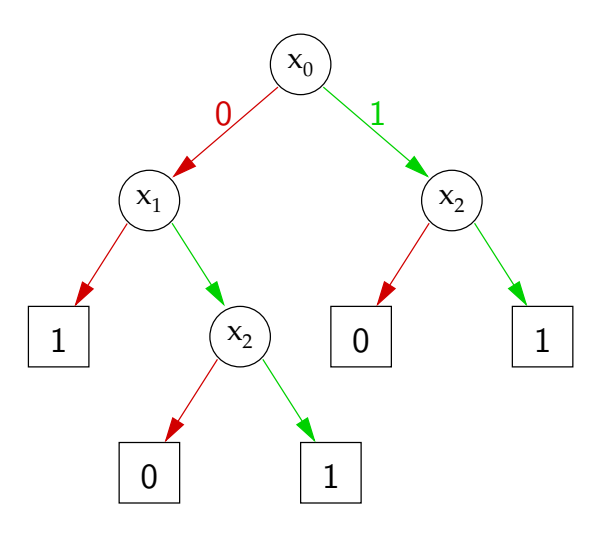

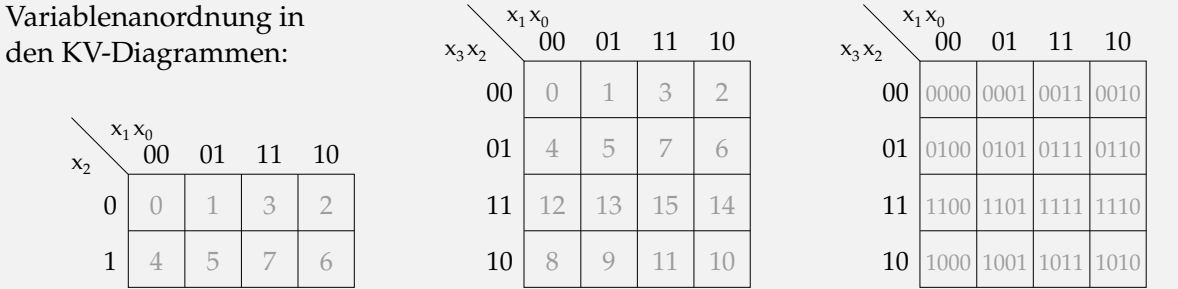

#### **Aufgabe 8.3** (Punkte 5+10+10+5)

*Entwurf einer Schaltung:* In einer Fabrikhalle stehen vier Motoren *M<sup>i</sup>* , die eine Leistungsaufnahme von 3 bis 10 Kilowatt haben. Die Stromversorgung ist aber nur für eine Anschlussleistung von 14 KW ausgelegt.

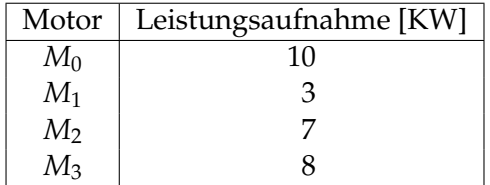

Entwerfen Sie ein Schaltnetz mit einem Ausgang *y* zur Überwachung der Anlage. Der Ausgang *y* soll genau dann den Wert 1 annehmen, wenn dem Stromnetz durch die eingeschalteten Motoren eine Leistung > 14 KW entnommen wird.

- ( a ) Erstellen Sie die Funktionstabelle für das Schaltnetz. Verwenden Sie dazu die Variablen  $(x_i) = (x_3, x_2, x_1, x_0)$ , wobei der Wert 1 für einen eingeschalteten und der Wert 0 für einen abgeschalteten Motor *M<sup>i</sup>* steht.
- (b) Übertragen Sie die Funktionstabelle in ein KV-Diagramm und bilden Sie dort eine Minimalform. Wie lautet der schaltalgebraische Ausdruck von *y*?
- ( c ) Zeichnen Sie ein ROBDD der Schaltung. Die Variablen haben dabei folgende Reihenfolge: *x*0, *x*1, *x*2, *x*3.
- (d) Implementieren Sie die Schaltfunktion aus Aufgabenteil (b) mit HADES.

## **Aufgabe 8.4** (Punkte 10+10)

*Analyse einer Schaltung:* Gegeben sei die folgende Schaltung aus OR-, NOR-, und XOR-Gattern:

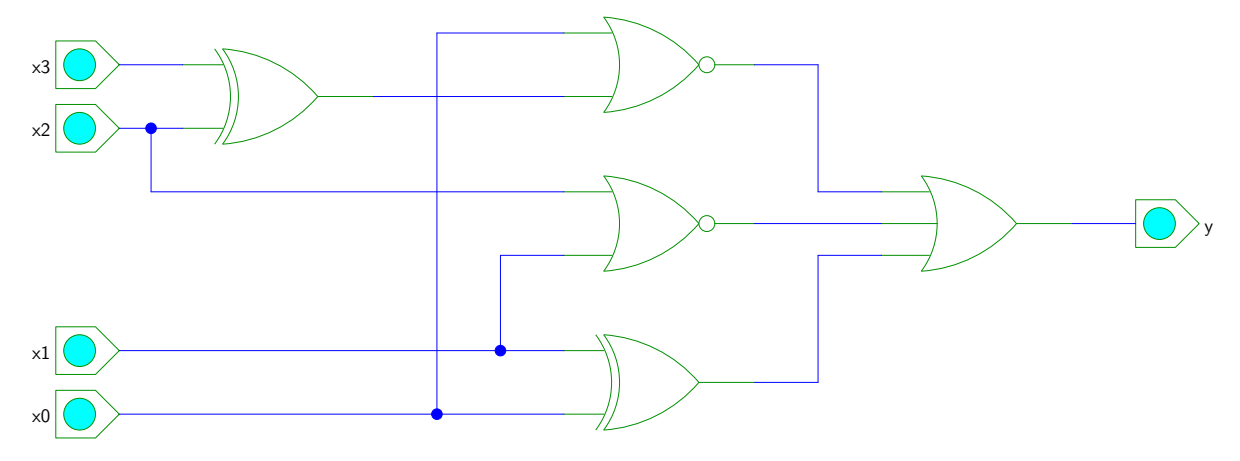

- ( a ) Ermitteln Sie den Ausgangswert *y* der Funktion für alle Belegungen der Variablen (*x*3, *x*2, *x*1, *x*0) und erstellen Sie das zugehörige KV-Diagramm.
- (b) Minimieren Sie die Funktion in konjunktiver Form im KV-Diagramm und erstellen Sie die zugehörige HADES Schaltung.